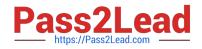

# JN0-221 Q&As

Automation and DevOps, Associate

# Pass Juniper JN0-221 Exam with 100% Guarantee

Free Download Real Questions & Answers **PDF** and **VCE** file from:

https://www.pass2lead.com/jn0-221.html

100% Passing Guarantee 100% Money Back Assurance

Following Questions and Answers are all new published by Juniper Official Exam Center

Instant Download After Purchase

100% Money Back Guarantee

- 😳 365 Days Free Update
- 800,000+ Satisfied Customers

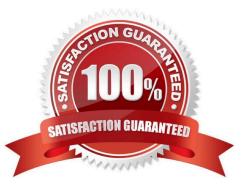

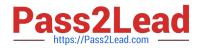

## **QUESTION 1**

Which two statements about Junos PyEZ RPC(s) are correct? (Choose two.)

- A. PyEZ RPCs return XML data
- B. PyEZ RPCs can be used to view only the interface configuration
- C. PyEZ RPCs can be used to view the active device configuration
- D. PyEZ RPCs return CSV data

Correct Answer: AB

### **QUESTION 2**

Click the Exhibit button.

```
- name: Get device information
hosts: R1
roles:
    Juniper.junos
    connection: local
    gather_facts: no
    tasks:
        - name: Get software and uptime information
        juniper_junos_rpc:
            rpcs:
                - "get-system-uptime-information"
                dest dir: "{{ playbook dir }}"
```

Referring to the exhibit, which statement is correct?

- A. The RPC execution output is saved to a file on the Ansible control machine
- B. The RPC execution output is not saved
- C. The RPC execution output is saved to a file on R1
- D. The RPC execution output is saved to memory on R1

Correct Answer: B

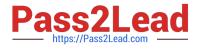

# **QUESTION 3**

### Click the Exhibit button.

```
<rpc-reply xmlns:junos="http://xml.juniper.net/junos/20.1R0/junos">
     <software-information>
           <host-name>router</host-name>
           <product-model>mx240</product-model>
           <product-name>mx240</product-name>
           <junos-version>20.1R1.10</junos-version>
           <package-information>
             <name>os-kernel</name>
             <comment>JUNOS OS Kernel 64-bit [20200219.fb120e7 builder stable 11]</comment>
           </package-information>
           <package-information>
             <name>os-libs</name>
             <comment>JUNOS OS libs [20200219.fb120e7 builder stable 11]</comment>
           </package-information>
           <package-information>
             <name>os-runtime</name>
             <comment>JUNOS OS runtime [20200219.fb120e7_builder_stable_11]</comment>
. . .
      </software-information>
</rpc-reply>
```

Which command produces the output shown in the exhibit?

- A. user@router> show version | display xml
- B. user@router# show version | display xml
- C. user@router> show version | display json
- D. user@router> show version | display xml rpc

```
Correct Answer: A
```

Reference: https://www.juniper.net/documentation/en\_US/junos/topics/task/operational/junos-xml-protocolrpcs-and-xml-mapping.html

#### **QUESTION 4**

What are two examples of XPath axes? (Choose two.)

- A. grandchild
- B. sibling
- C. parent
- D. grandparent

```
Correct Answer: BC
```

Reference: https://www.juniper.net/documentation/en\_US/junos/topics/concept/junos-script-automationxpath-overview.html

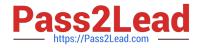

# **QUESTION 5**

Click the exhibit button.

```
____
- name: Gathering Junos facts
 hosts: router1
  connection: local
 gather facts: no
  roles:
     - Juniper.junos
  vars prompt:
     - name: USERNAME
       prompt: Username
       private: no
     - name: USERPASS
       prompt: password
       private: yes
  tasks:
     - name: Get Junos facts
       junos get facts:
        host: "{{ inventory hostname }}"
        user: "{{ USERNAME }}"
        passwd: "{{ USERPASS }}"
       register: junos
     - name: Print the Junos facts
       debug:
        var: junos
```

Which type of file is shown in the exhibit?

- A. Puppet manifest
- B. XML file
- C. Ansible playbook
- D. XSLT file

Correct Answer: C

Reference: https://www.juniper.net/documentation/en\_US/junos-ansible/topics/task/operational/junosansible-device-facts-retrieving.html

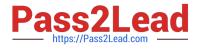

Latest JN0-221 Dumps

JN0-221 Practice Test

JN0-221 Braindumps